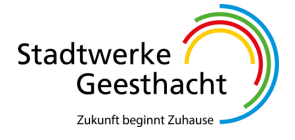

## **E.8 Datenblatt einer Erzeugungsanlage/eines Speichers – Mittelspannung**

(Dieses Formular ist zur Vervielfältigung durch den Anwender dieser VDE-Anwendungsregel bestimmt.)

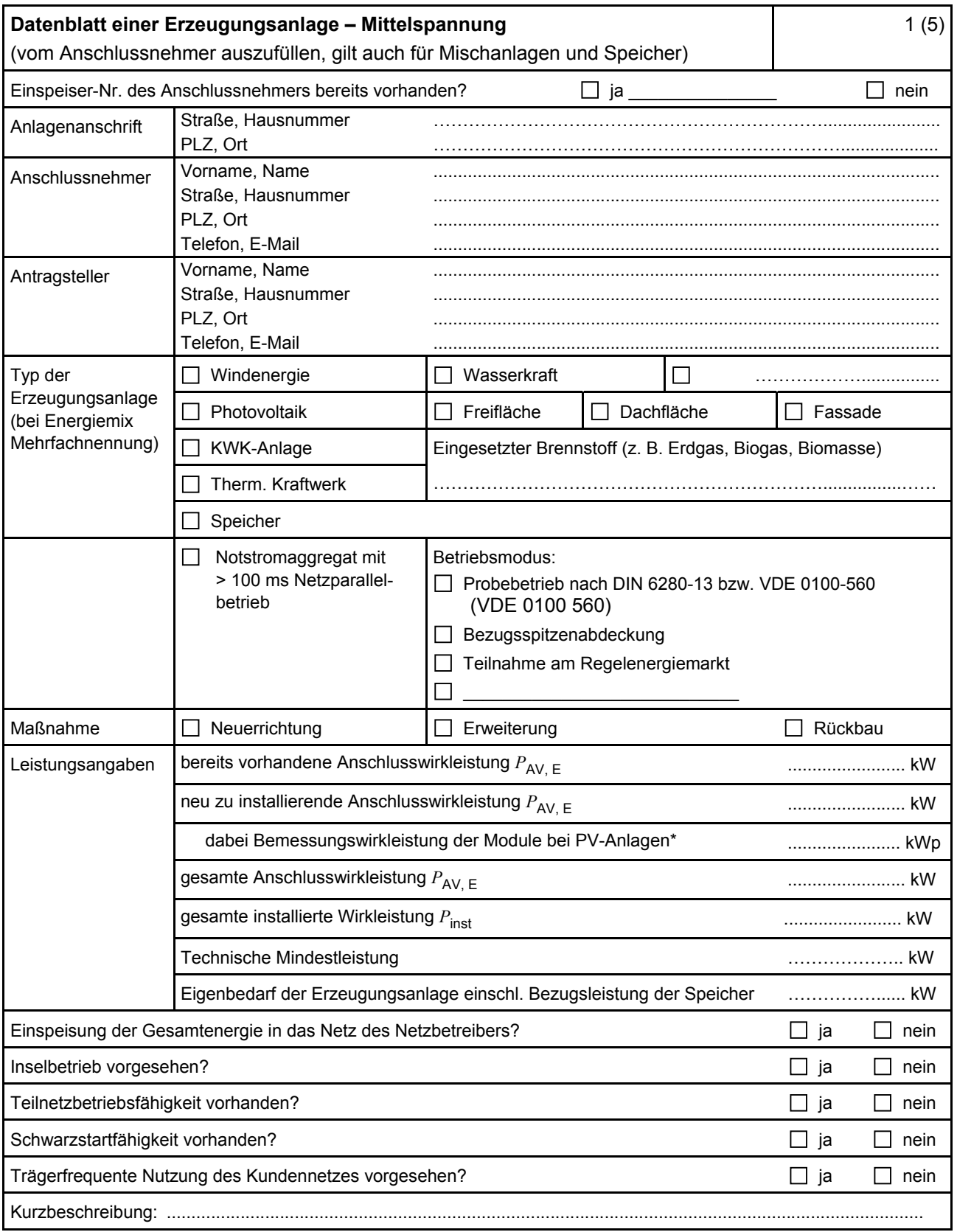

\* Summe aus bestehender und neu zu installierender Modulleistung (maximale Ausgangsleistung (*P*max) bei Standard Test Conditions (STC-Bedingungen)) nach DIN EN 50380 (0126-390).

Stadtwerke Geesthacht Zukunft beginnt Zuhaus

**Datenblatt einer Erzeugungsanlage – Mittelspannung** 2 (5) (vom Anschlussnehmer auszufüllen) Obere Bemessungsspannung *U*rOS ............... kV Angaben zum Anschlussnehmer eigenen Netztransformator Untere Bemessungsspannung *U*rUS ............... kV (wenn vorhanden) Bemessungsscheinleistung *S*<sup>r</sup> MVA Betriebsspannung (Reglersollspannung des Stufenschalter)  $U_{\text{bUS}}$  kV Kurzschlussspannung *u*k ……............ % Schaltgruppe: ...................... Stufenschalter: Regelbereich: ± .................... % Stufenanzahl: Angaben zum Anschlussnehmer Sternpunktbehandlung (nur auszufüllen, wenn das anschlussnehmereigenen MS-Netz eigene Netz galvanisch vom VNB-Netz getrennt ist):  $\Box$  gelöscht  $\Box$  isoliert  $\Box$  niederohmig geerdet  $\Box$ schematischer Übersichtsplan des Netzes mit Angaben zu Typen, Längen und Querschnitten aller verwendeten Kabel beigefügt Blindleistungskompensationsanlage Nicht vorhanden Vorhanden ...............………….... kvar Verdrosselungsgrad/Resonanzfrequenz: .......................................... Hz Zugeordnet: **der Erzeugungsanlage** den Erzeugungseinheiten Schematischer Übersichtsschaltplan und Herstellerdatenblatt beigefügt Tonfrequenzsperre Nicht vorhanden Vorhanden für ............................. Hz

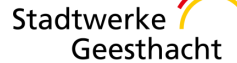

Zukunft beginnt Zuhaus

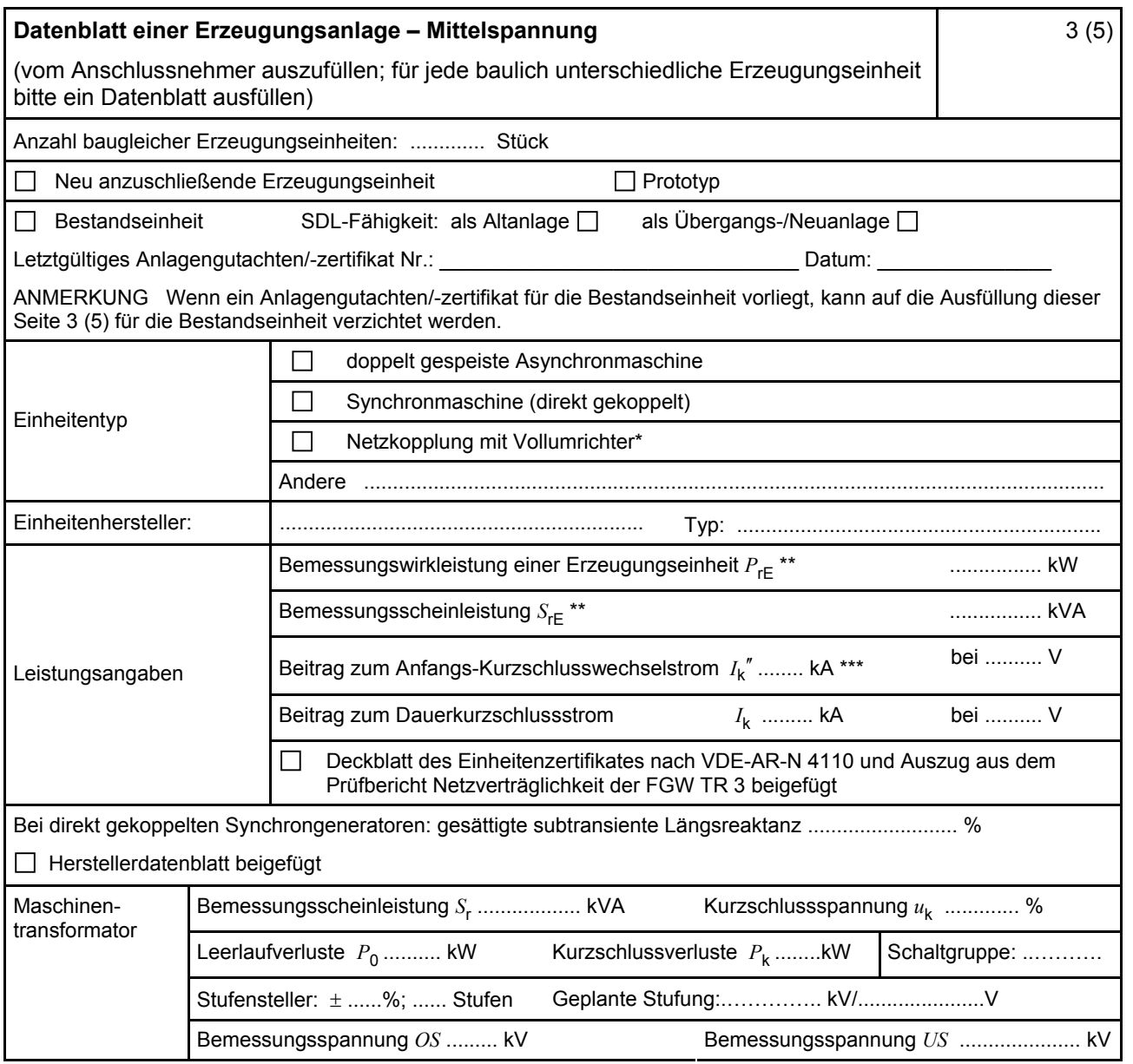

\* Im Falle von Vollumrichtern sind die netzseitigen Daten der Vollumrichter einzutragen.

\*\* Im Falle von PV-Anlagen und Speichern sind diese Größen für die Wechselrichter anzugeben.

\*\*\* Für eine Abschätzung kann der Anteil aus den Erzeugungseinheiten ohne Wechselrichter ( I<sub>k</sub>") und der Effektivwert des Quellenstroms aus Erzeugungseinheiten mit Wechselrichter (  $I_{\text{sKPF}}$  ) (11.2.9) addiert werden.

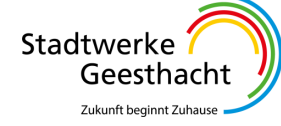

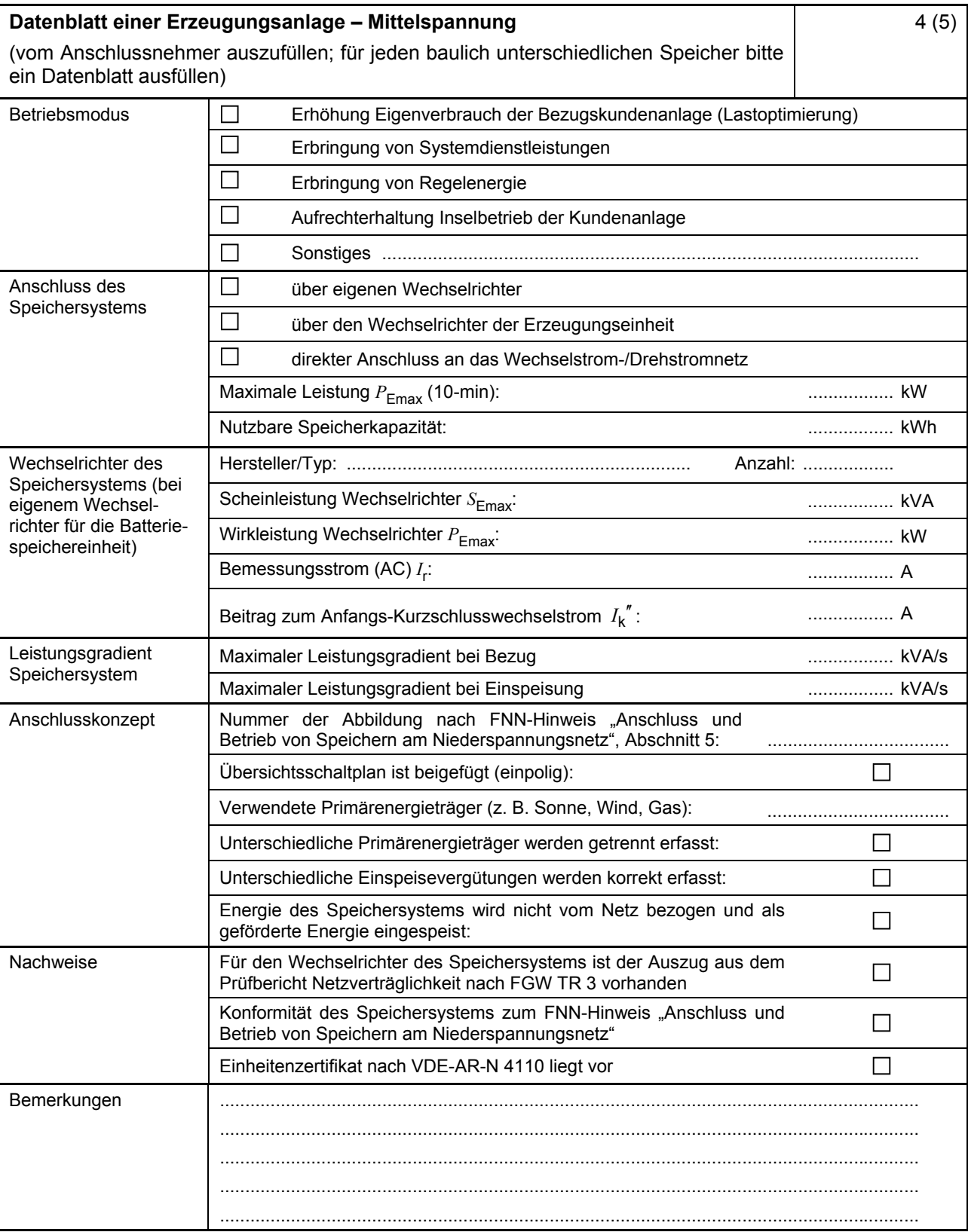

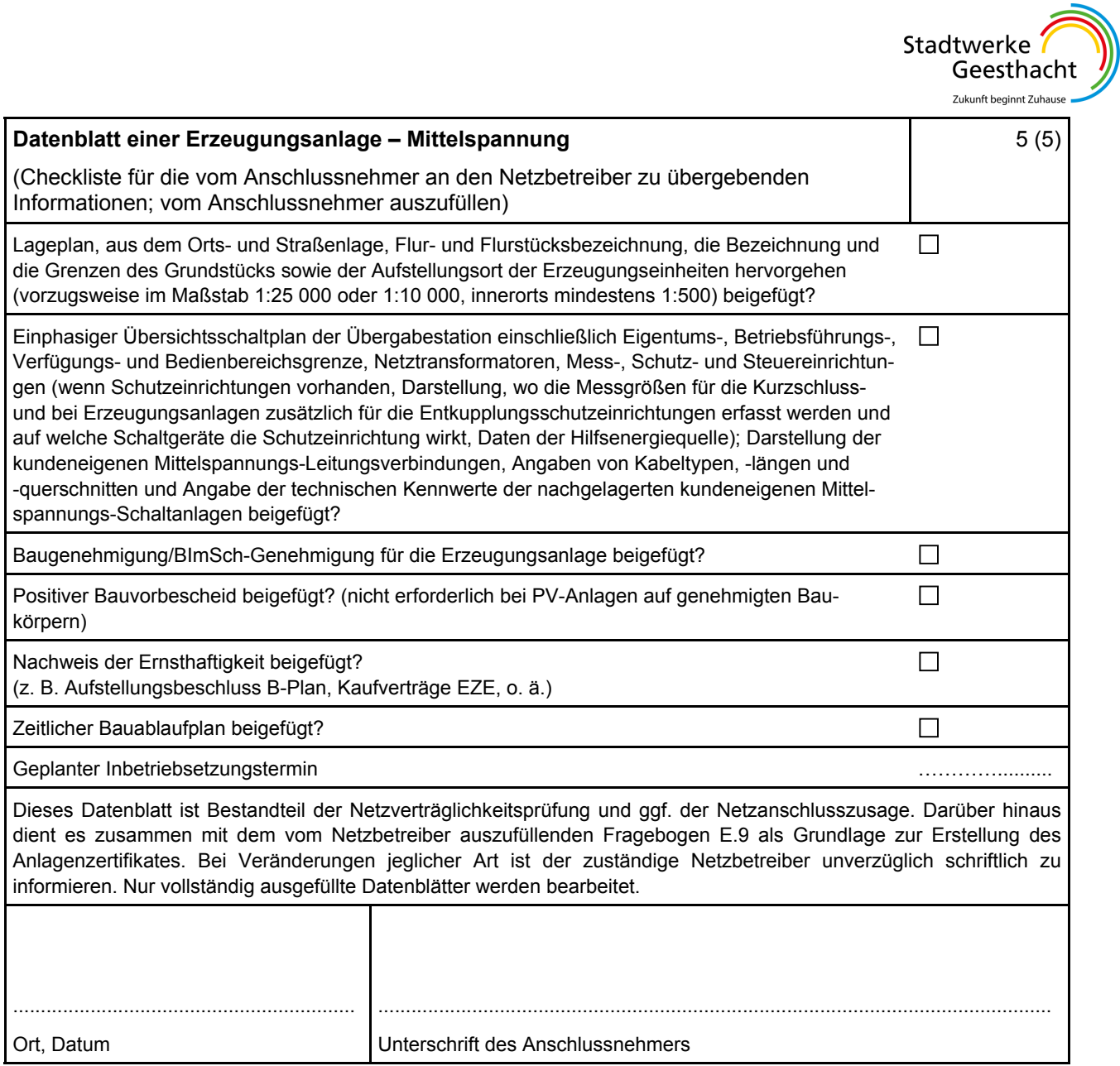